### CREATING A NKN CAC

Next steps

## Step 1: Organization

#### CHAIR

VICE CHAIR

SECRETARY

TREASURER

### ELECTION OF OFFICERS

STEP 2

DEVELOPMENT OF BYLAWS

DEVELOPMENT OF SUBCOMMITTEES

**NOMINATIONS** 

HOW TO VOTE?

**VOTE BY EMAIL** 

WAIT TO VOTE UNTIL A BETTER NOMINATION & VOTING PROCESS CAN BE DEVELOPED?

### STEP 3: BYLAWS SUBCOMMITTEE

**OCEANSIDE** 

**NESKOWIN** 

PACIFIC CITY/WOODS

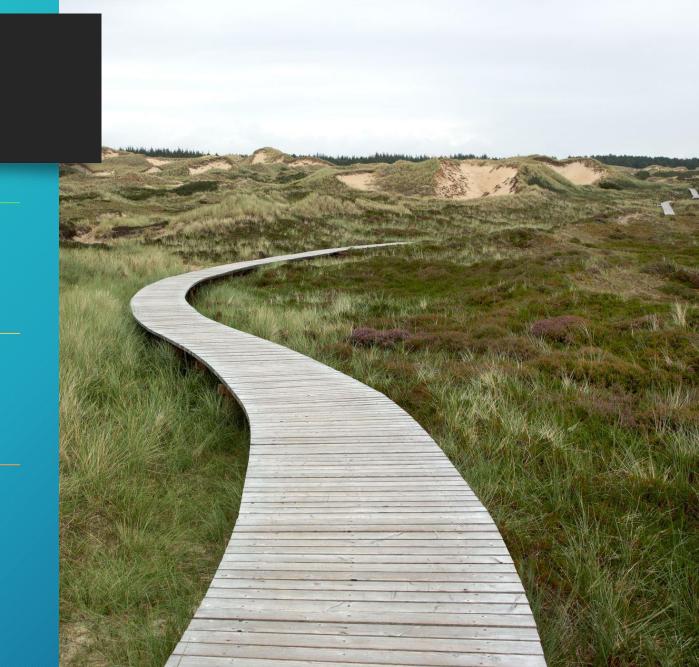

#### FUTURE PROJECTS & AREAS OF INTEREST

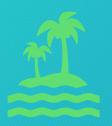

SHORT-TERM VACATION RENTALS

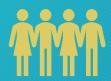

COMMUNITY PLAN UPDATE

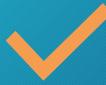

ZONING CODE UPDATES

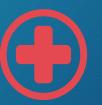

EMERGENCY PREPAREDNESS

# WHO WANTS TO JOIN A SUBCOMMITTEE?

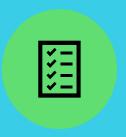

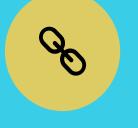

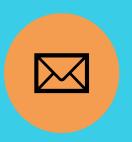

YOU DO!

**HOW TO JOIN?** 

FOR NOW, EMAIL SARAH ABSHER AND SUBCOMMITTEE MEMBERS WILL BE SHARED AT THE JULY MEETING

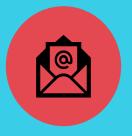

SABSHER@CO.TILLAMOOK.OR.US

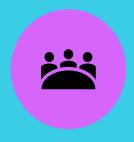

ONCE FORMED, SUBCOMMITTEES MEET